Документ подписан простой рисктронной трядись ВБРАЗОВАНИЯ И НАУКИ РОССИЙСКОЙ ФЕДЕРАЦИИ фио: Худире<del>деральное госу</del>дарственное бюджетное обра<mark>зовательное учреждение высшего образования</mark> "Курский государственный университет" Кафедра экономики и учета 08303ad8de1c60b987361de7085acb509ac3da143f415362ffaf0ee37e73fa19Информация о владельце: Должность: Ректор Дата подписания: 26.01.2021 14:49:36 Уникальный программный ключ:

УТВЕРЖДЕНО

протокол заседания Ученого совета от 24.04.2017 г., №10

# Рабочая программа дисциплины

## Бизнес- планирование

Направление подготовки: 38.03.01 Экономика

Профиль подготовки: Экономика и управление организацией

Квалификация: бакалавр

Факультет экономики и менеджмента

Форма обучения: очная

Общая трудоемкость 3 ЗЕТ

Виды контроля в семестрах:

зачет(ы) 5

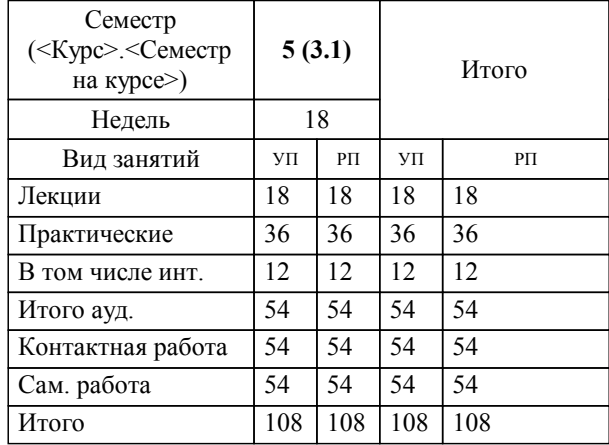

### **Распределение часов дисциплины по семестрам**

Рабочая программа дисциплины Бизнес- планирование / сост. к.э.н., доцент Демченко А.А.; Курск. гос. ун-т. - Курск, 2017. - с.

Рабочая программа составлена в соответствии со стандартом, утвержденным приказом Минобрнауки России от 12 ноября 2015 г. № 1327 "Об утверждении ФГОС ВО по направлению подготовки 38.03.01 Экономика (уровень бакалавриата)" (Зарегистрировано в Минюсте России 30 ноября 2015 г. № 39906)

Рабочая программа дисциплины "Бизнес- планирование" предназначена для методического обеспечения дисциплины основной профессиональной образовательной программы по направлению подготовки 38.03.01 Экономика профиль Экономика и управление организацией

Составитель(и):

к.э.н., доцент Демченко А.А.

© Курский государственный университет, 2017

#### **1. ЦЕЛИ ОСВОЕНИЯ ДИСЦИПЛИНЫ**

1.1 планирование деятельности хозяйствующих субъектов с учетом прогнозов развития экономики.

#### **2. МЕСТО ДИСЦИПЛИНЫ В СТРУКТУРЕ ООП**

Цикл (раздел) ООП: Б1.В.ДВ.2

### **3. КОМПЕТЕНЦИИ ОБУЧАЮЩЕГОСЯ, ФОРМИРУЕМЫЕ В РЕЗУЛЬТАТЕ ОСВОЕНИЯ ДИСЦИПЛИНЫ (МОДУЛЯ)**

**ПК-3: способностью выполнять необходимые для составления экономических разделов планов расчеты, обосновывать их и представлять результаты работы в соответствии с принятыми в организации стандартами**

**Знать:**

современную методологию бизнес-планирования; современные инструменты, программные средства и информационные технологии, используемые в бизнес-планировании; современные принципы и методы планирования и прогнозирования

**Уметь:**

анализировать финансовую отчетность и составлять финансовый прогноз развития организации; оценивать риски, доходность и эффективность принимаемых финансовых и инвестиционных решений; выбирать оптимальный проект на основе оценки эффективности альтернативных инвестиционных проектов

#### **Владеть:**

методами построения системы бизнес-планирования организации; методами сбора информации для реализации проектов; методикой анализа оценки эффективности бизнес-проектов

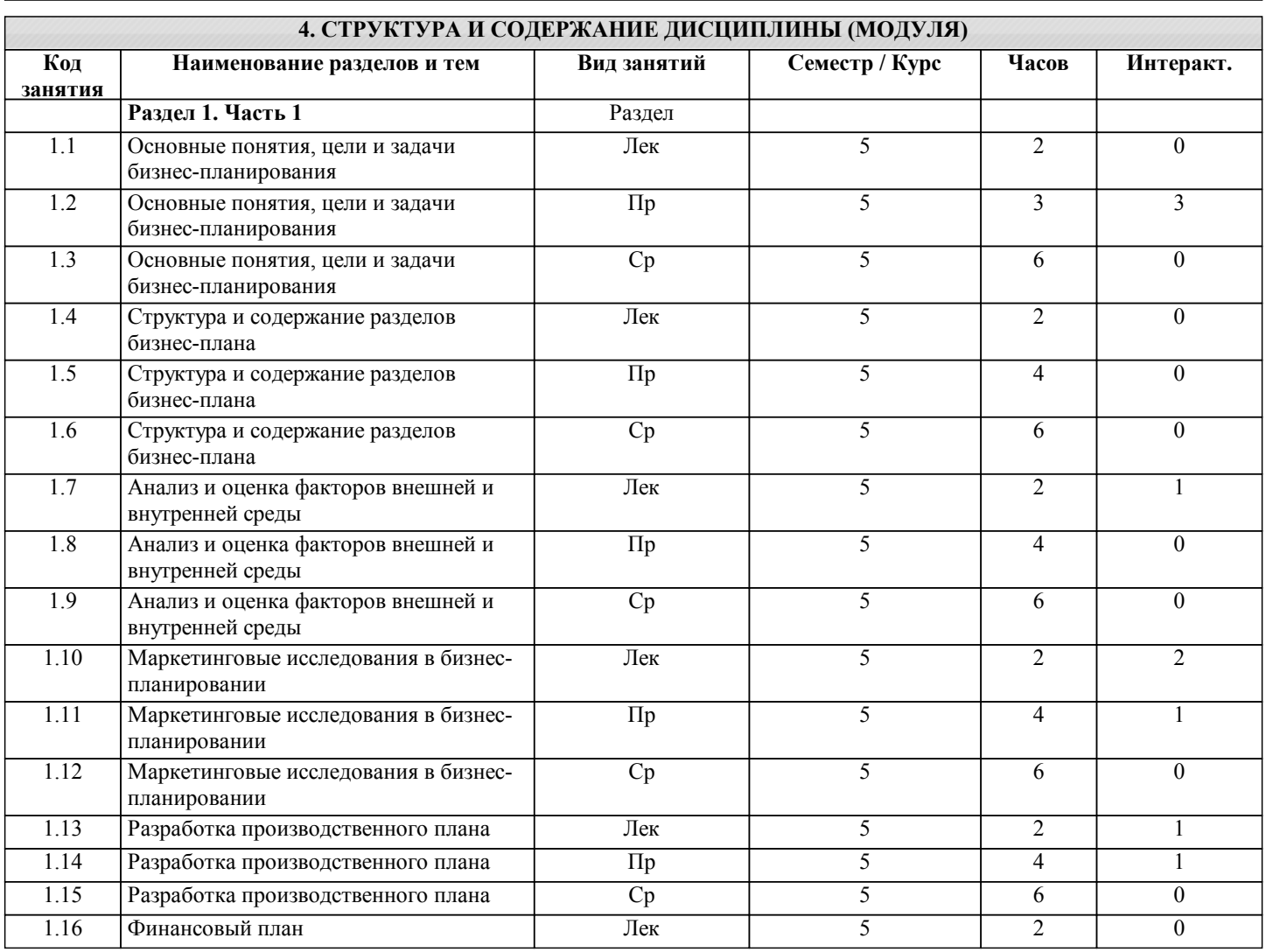

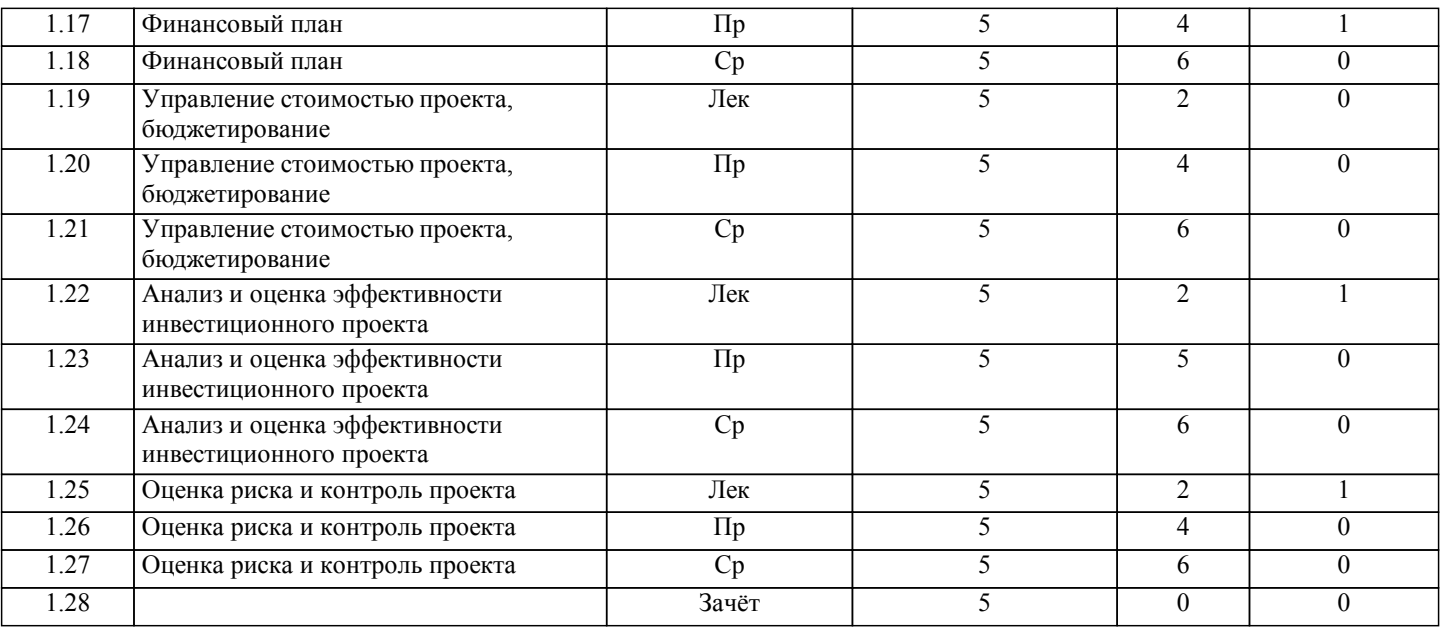

### **5. ФОНД ОЦЕНОЧНЫХ СРЕДСТВ**

### **5.1. Контрольные вопросы и задания для текущей аттестации**

Оценочные материалы для текущей аттестации рассмотрены и одобрены на заседании кафедры от «30» марта 2017 г. протокол № 9, являются приложением к рабочей программе.

**5.2. Фонд оценочных средств для промежуточной аттестации**

Оценочные материалы для промежуточной аттестации рассмотрены и одобрены на заседании кафедры от «30» марта 2017 г. протокол № 9, являются приложением к рабочей программе.

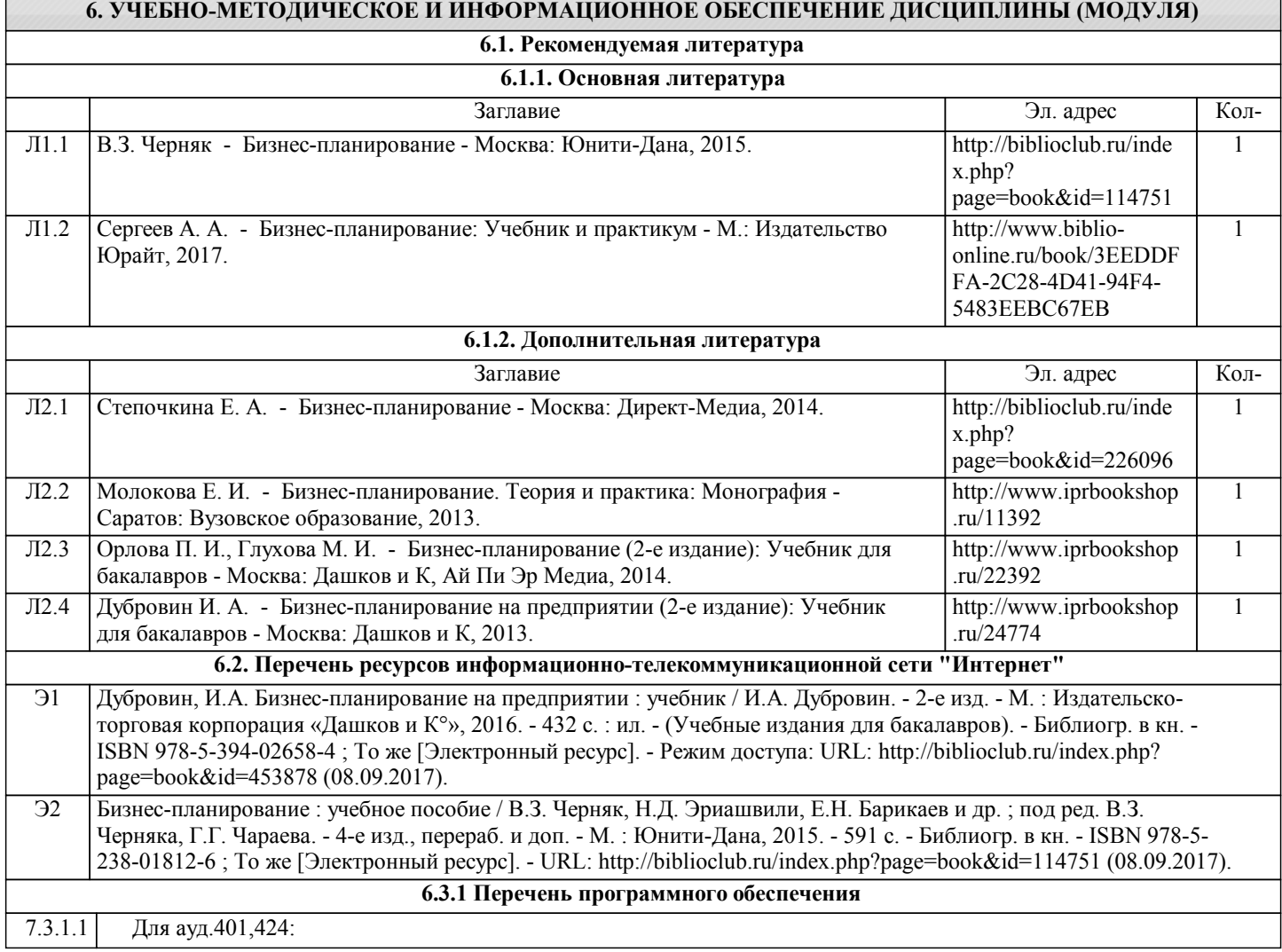

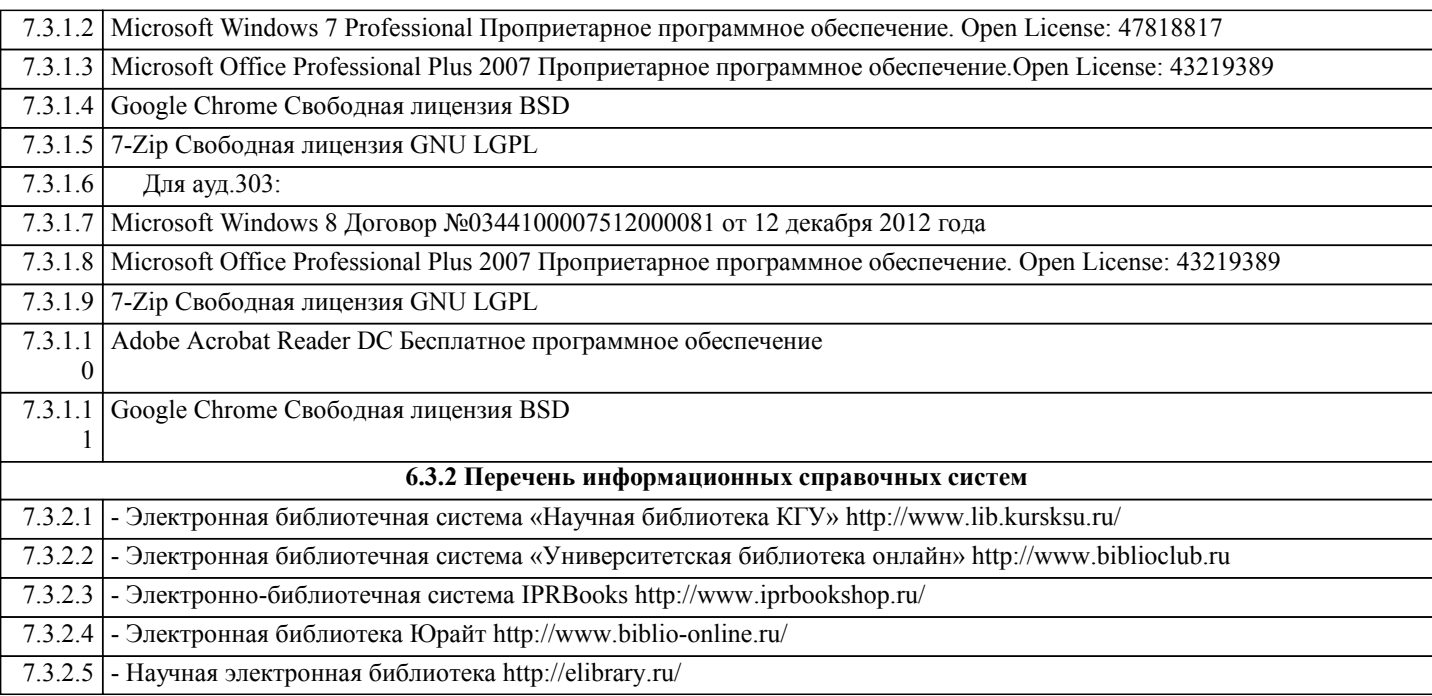

### **7. МАТЕРИАЛЬНО-ТЕХНИЧЕСКОЕ ОБЕСПЕЧЕНИЕ ДИСЦИПЛИНЫ (МОДУЛЯ)**

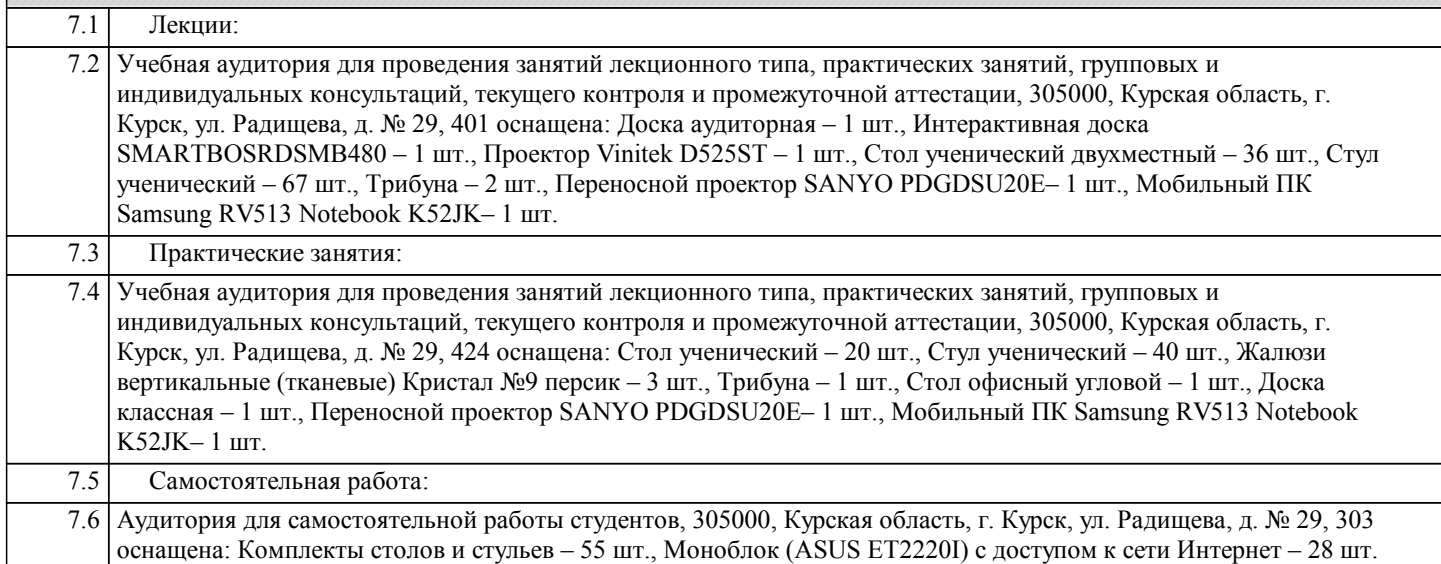

### **8. МЕТОДИЧЕСКИЕ УКАЗАНИЯ ДЛЯ ОБУЧАЮЩИХСЯ ПО ОСВОЕНИЮ ДИСЦИПЛИНЫ (МОДУЛЯ)**

Учебный процесс при преподавании курса основывается на использовании традиционных, инновационных и информационных образовательных технологий. Традиционные образовательные технологии представлены лекциями и семинарскими (практическими) занятиями. Инновационные образовательные технологии используются в виде широкого применения активных и интерактивных форм проведения занятий. Информационные образовательные технологии реализуются путем активизации самостоятельной работы студентов в информационной образовательной среде.

Лекционный курс предполагает систематизированное изложение основных вопросов учебного плана. На первой лекции лектор обязан предупредить студентов, применительно к какому базовому учебнику (учебникам, учебным пособиям) будет прочитан курс.

Лекционный курс должен давать наибольший объем информации и обеспечивать более глубокое понимание учебных вопросов при значительно меньшей затрате времени, чем это требуется большинству студентов на самостоятельное изучение материала.

### Семинарские (практические) занятия

Семинарские (практические занятия) представляют собой детализацию лекционного теоретического материала, проводятся в целях закрепления курса и охватывают все основные разделы.

Основной формой проведения семинаров и практических занятий является обсуждение наиболее проблемных и сложных вопросов по отдельным темам, а также решение задач и разбор примеров и ситуаций в аудиторных условиях. В обязанности преподавателя входят: оказание методической помощи и консультирование студентов по соответствующим темам курса.

Активность на практических занятиях оценивается по следующим критериям: ответы на вопросы, предлагаемые преподавателем; участие в дискуссиях; выполнение проектных и иных заданий; ассистирование преподавателю в проведении занятий. Доклады и оппонирование докладов проверяют степень владения теоретическим материалом, а также корректность и строгость рассуждений. Самостоятельная работа студента Для успешного усвоения курса необходимо не только посещать аудиторные занятия, но и вести активную самостоятельную работу. При самостоятельной проработке курса обучающиеся должны: просматривать основные определения и факты; повторить законспектированный на лекционном занятии материал и дополнить его с учетом рекомендованной по данной теме литературы; изучить рекомендованную основную и дополнительную литературу, составлять тезисы, аннотации и конспекты наиболее важных моментов; самостоятельно выполнять задания, аналогичные предлагаемым на занятиях; использовать для самопроверки материалы фонда оценочных средств; выполнять домашние задания по указанию преподавателя. Домашнее задание оценивается по следующим критериям: Степень и уровень выполнения задания; Аккуратность в оформлении работы; Использование специальной литературы;

Сдача домашнего задания в срок.